# **DIE NEUEN FUNKTIONEN IN PERPUSTAKAAN VERSION 4.4**

## **Toolbar mit Symbolen**

Symbole sind schmäler als Texte, deswegen kann die Toolbar damit auch mehr Funktionen bereitstellen, und das tut sie (bei gegebenen Rechten) jetzt auch:

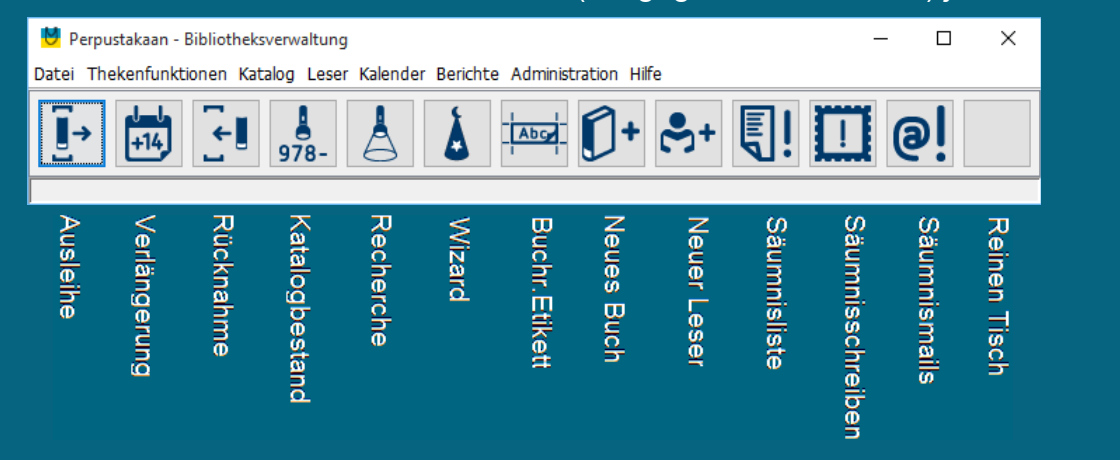

Wer lieber die Texte in der Toolbar beibehalten will, kann dies bei den Anwendungsparametern einstellen.

## **Druckwiederholung**

Bei den Buchrücken-Etiketten kann jetzt der letzte Druck wiederholt werden. Sollte z.B. das falsche Papier im Drucker gelegen haben, ist das also kein Problem mehr.

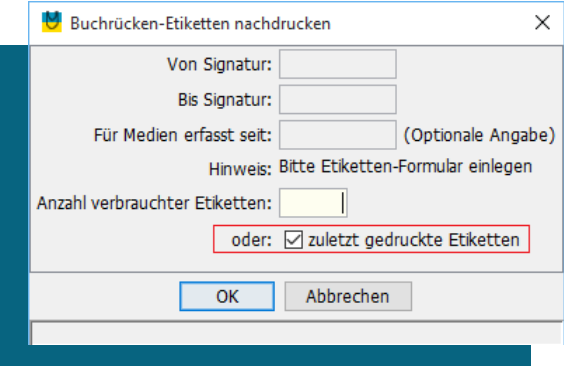

# **Gruppenverlängerung Titel**

Die Verlängerungen von Klassensätzen kann jetzt auch durch Suche nach dem Titel anstatt Eingabe eines Medien-Barcodes erfolgen.

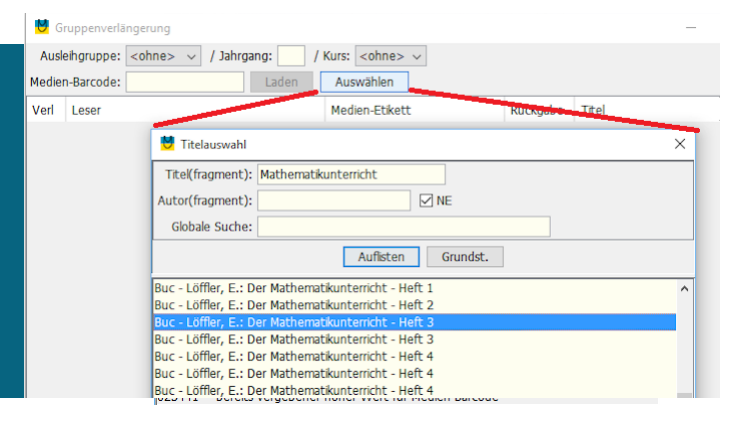

### **www.must.de**

## **Weitere neue Funktionen:**

## **Katalogisierung**

- Neue Angabe "produzierende Mediengesellschaft(en)" bei DVD, Blu-ray und eVideos
- **Bei Schlagworten wird "Musterfrau, Herbert" als ein Schlagwort interpretiert und deshalb** auch so in der Schlagwortliste aufgeführt.
- **Auswahl-Liste für Interessenkreise**
- Medien können Projekten zugeordnet werden, dazu gibt es einen Ausleihbericht
- Präzise Angaben zu den Gründen, warum ein Medium nicht gelöscht werden kann
- Medien-Papierkorb: Mehrere Medien können auf einmal wiederhergestellt werden

### **Recherche**

- **Signatur bei Rechercheübersicht ggf. auch einschließlich 3. Feld**
- Dynamische Recherche jetzt einschließlich gezielter Suche in Nichtverfügbarkeit, Statistikgruppe und Annotation
- In der Detail-Anzeige werden nun auch Cover-Bilder angezeigt. Erster (wählbarer) Lieferant mit Widerrufsrecht ist der MVB (Marketing- und Verlagsservice des Buchhandels GmbH)
- Wählbare Felder für den Export aus der Katalogrecherche Auswahl wird gespeichert.

#### **Leser**

- Leser-Export mit Auswahl der zu exportierenden Felder (Spalten) diese Auswahl wird für den nächsten Export gespeichert.
- Betrifft alle Schüler-Importe: automatische Prüfung des Zeichensatzes (z.B. UTF-8) mit Voreinstellung der neuen Auswahlbox für den Zeichensatz
- **Ausweis-ID ist auch von den SchILD-Basisdaten aus importierbar**
- **P** Präzise Angaben zu den Gründen, warum ein Leser nicht gelöscht werden kann
- Aus dem Leser-Papierkorb können jetzt auch mehrere Leser auf einmal wiederhergestellt werden

#### **Ausleihe**

- **Auch bei maximierten Menüfenster bleibt das Konto-Fenster im Vordergrund**
- Die zur Ausleihe genutzte "Leserliste mit Barcode" kann jetzt nach Nachname oder Vorname sortiert werden, die Trennung der Geschlechter ist jetzt optional.
- **Zusätzlich zur Ausweis-ID kann der Leser jetzt auch über ein Kürzel identifiziert werden**
- Die Leseberechtigung (Jahresgebühr) kann direkt bei der Ausleihe verlängert werden. Leichtfertiges "Wegdrücken" des Verlängerungs-Fensters ist dabei ausgeschlossen.
- Ausnahmen bei der Jahresgebühr-Erhebung möglich (Tagesausleihe)
- Bei der Altersbeschränkungen (FSK) kann Ausleih-Spielraum eingeräumt werden.
- Von der Rücknahme kann bei gegebener Berechtigung gleich zur Leserverwaltung gesprungen werden, z.B. um eine Sperrung aufzuheben
- Neu: Errechnung Zeitraum-gestaffelter Säumnisgebühren
- Gruppenverlängerung jetzt auch mit Suche nach dem zu verlängerndem Titel alternativ zur Eingabe eines Barocdes

#### **Berichte**

- **IN Säumnis-Mails können nun auch über STARTTLS verschickt werden.**
- $\mathbf{z}$ Automatisch mehrere Säumnis-Mails, wenn Mail-Server die Mail-Länge begrenzt
- Neu: Tagesausleihliste (wer was an einem bestimmten Tag ausgeliehen hat)

#### **Sonstiges**

- **L** Look and Feel (grafische Oberfläche) vom Anwender persönlich einstellbar
- **n** neue Reorganisations-Funktion: Tausch von Räumen über alle Medien
- п. Neues Etiketten-Formular unterstützt: ekz 55 mm x 38 mm
- Jetzt können neue Etiketten auch frei definiert werden